Posted by [andrey\\_r](https://new-forum.openvz.org/index.php?t=usrinfo&id=494) on Thu, 08 Jun 2006 11:50:03 GMT [View Forum Message](https://new-forum.openvz.org/index.php?t=rview&th=691&goto=3642#msg_3642) <> [Reply to Message](https://new-forum.openvz.org/index.php?t=post&reply_to=3642)

-A POSTROUTING -s 10.1.1.1 -o eth1 -j SNAT --to-source x.x.x.x

vzctl exec 1000 traceroute 213.180.204.8 traceroute to 213.180.204.8 (213.180.204., 30 hops max, 38 byte packets 1 x.x.x.x (x.x.x.x) 0.144 ms 0.038 ms 0.028 ms  $2 * *$ 

Posted by [kir](https://new-forum.openvz.org/index.php?t=usrinfo&id=4) on Thu, 08 Jun 2006 12:00:30 GMT [View Forum Message](https://new-forum.openvz.org/index.php?t=rview&th=691&goto=3643#msg_3643) <> [Reply to Message](https://new-forum.openvz.org/index.php?t=post&reply_to=3643)

Posted by [andrey\\_r](https://new-forum.openvz.org/index.php?t=usrinfo&id=494) on Thu, 08 Jun 2006 12:15:35 GMT [View Forum Message](https://new-forum.openvz.org/index.php?t=rview&th=691&goto=3644#msg_3644) <> [Reply to Message](https://new-forum.openvz.org/index.php?t=post&reply_to=3644)

How to provide access for VE to Internet: iptables -t nat -A POSTROUTING -s src\_net -o eth0 -j SNAT --to ip\_address

iptables -t nat -A POSTROUTING -s 10.1.1.1 -o eth1 -j SNAT --to x.x.x.x

## Posted by [andrey\\_r](https://new-forum.openvz.org/index.php?t=usrinfo&id=494) on Thu, 08 Jun 2006 13:09:23 GMT [View Forum Message](https://new-forum.openvz.org/index.php?t=rview&th=691&goto=3646#msg_3646) <> [Reply to Message](https://new-forum.openvz.org/index.php?t=post&reply_to=3646)

[root@13449-23970 ~]# uname -a Linux 13449-23970.your-domain-here.com 2.6.8-022stab077.1-smp #1 SMP Fri Apr 21 17:02:34 MSD 2006 i686 i686 i386 GNU/Linux [root@13449-23970 ~]# cat /etc/modules.conf alias scsi\_hostadapter dpt\_i2o options ip\_conntrack ip\_conntrack\_enable\_ve0=1 [root@13449-23970 ~]#

## Posted by [andrey\\_r](https://new-forum.openvz.org/index.php?t=usrinfo&id=494) on Thu, 08 Jun 2006 13:34:24 GMT [View Forum Message](https://new-forum.openvz.org/index.php?t=rview&th=691&goto=3647#msg_3647) <> [Reply to Message](https://new-forum.openvz.org/index.php?t=post&reply_to=3647)

[root@13449-23970 ~]# lsmod

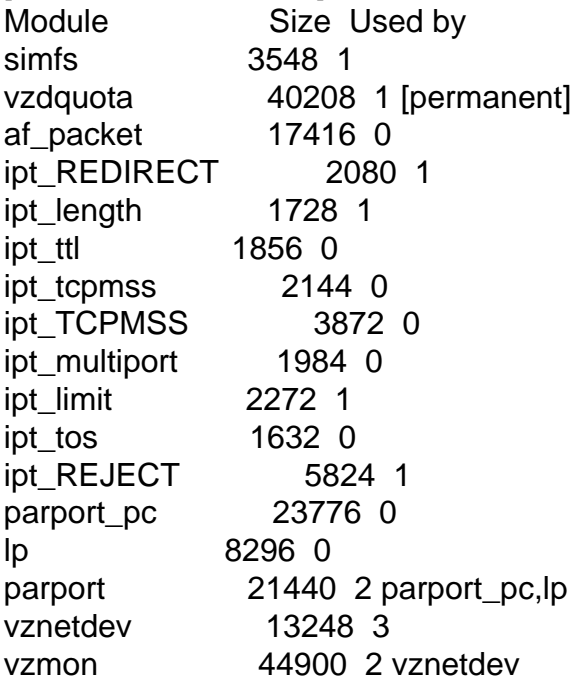

vzdev 2176 3 vzdquota,vznetdev,vzmon iptable filter 4384 1 iptable\_mangle 4544 1 iptable\_nat 27540 3 ipt\_REDIRECT ip\_conntrack 37420 3 ipt\_REDIRECT,iptable\_nat ip\_tables 22064 12 ipt\_REDIRECT,ipt\_length,ipt\_ttl,ipt\_tcpmss,ipt\_TCPMSS,ipt\_mu ltiport,ipt\_limit,ipt\_tos,ipt\_REJECT,iptable\_filter,iptable\_ mangle,iptable\_nat thermal 10320 0 processor 10640 1 thermal fan 2892 0 button 4632 0 battery 7276 0 asus\_acpi 9144 0 ac 3308 0 uhci\_hcd 29584 0 ehci hcd 26564 0 pciehp 91180 0 8139too 21344 0 mii 4608 1 8139too floppy 55536 0 usbcore 103492 4 uhci hcd, ehci hcd

Posted by [dim](https://new-forum.openvz.org/index.php?t=usrinfo&id=3) on Thu, 08 Jun 2006 14:21:48 GMT [View Forum Message](https://new-forum.openvz.org/index.php?t=rview&th=691&goto=3651#msg_3651) <> [Reply to Message](https://new-forum.openvz.org/index.php?t=post&reply_to=3651)

Posted by [andrey\\_r](https://new-forum.openvz.org/index.php?t=usrinfo&id=494) on Thu, 08 Jun 2006 14:26:32 GMT [View Forum Message](https://new-forum.openvz.org/index.php?t=rview&th=691&goto=3652#msg_3652) <> [Reply to Message](https://new-forum.openvz.org/index.php?t=post&reply_to=3652)

[root@13449-23970 ~]# file /proc/net/ip\_conntracks /proc/net/ip\_conntracks: ERROR: cannot open `/proc/net/ip\_conntracks' (No such file or directory)

 $[root@13449-23970 -]$ # sysctl net.ipv4.ip\_forward net.ipv4.ip forward =  $1$ [root@13449-23970 ~]#

Posted by [dim](https://new-forum.openvz.org/index.php?t=usrinfo&id=3) on Thu, 08 Jun 2006 14:30:15 GMT [View Forum Message](https://new-forum.openvz.org/index.php?t=rview&th=691&goto=3653#msg_3653) <> [Reply to Message](https://new-forum.openvz.org/index.php?t=post&reply_to=3653)

Posted by [andrey\\_r](https://new-forum.openvz.org/index.php?t=usrinfo&id=494) on Thu, 08 Jun 2006 14:49:14 GMT [View Forum Message](https://new-forum.openvz.org/index.php?t=rview&th=691&goto=3654#msg_3654) <> [Reply to Message](https://new-forum.openvz.org/index.php?t=post&reply_to=3654)

Jun 8 06:08:48 13449-23970 kernel: ip\_conntrack version 2.1 (8192 buckets, 65536 max) - 304 bytes per conntrack

 $[root@13449-23970 - ]# mode$ roobe -v ip\_conntrack insmod /lib/modules/2.6.8-022stab077.1-smp/kernel/net/ipv4/netfilte r/ip\_conntrack.ko ip\_conntrack\_enable\_ve0=1

Posted by [dim](https://new-forum.openvz.org/index.php?t=usrinfo&id=3) on Thu, 08 Jun 2006 14:55:34 GMT [View Forum Message](https://new-forum.openvz.org/index.php?t=rview&th=691&goto=3655#msg_3655) <> [Reply to Message](https://new-forum.openvz.org/index.php?t=post&reply_to=3655)

vzctl set VE\_ID --ipadd 1.1.1.1 --save

Page 5 of 5 ---- Generated from [OpenVZ Forum](https://new-forum.openvz.org/index.php)